## **HOW TO USE THE PROGRAM PARTICIPANTS AND ALUMNI REPORT**

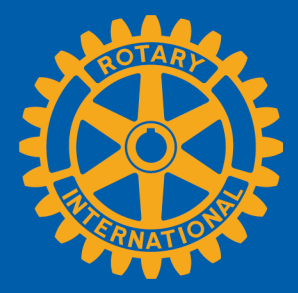

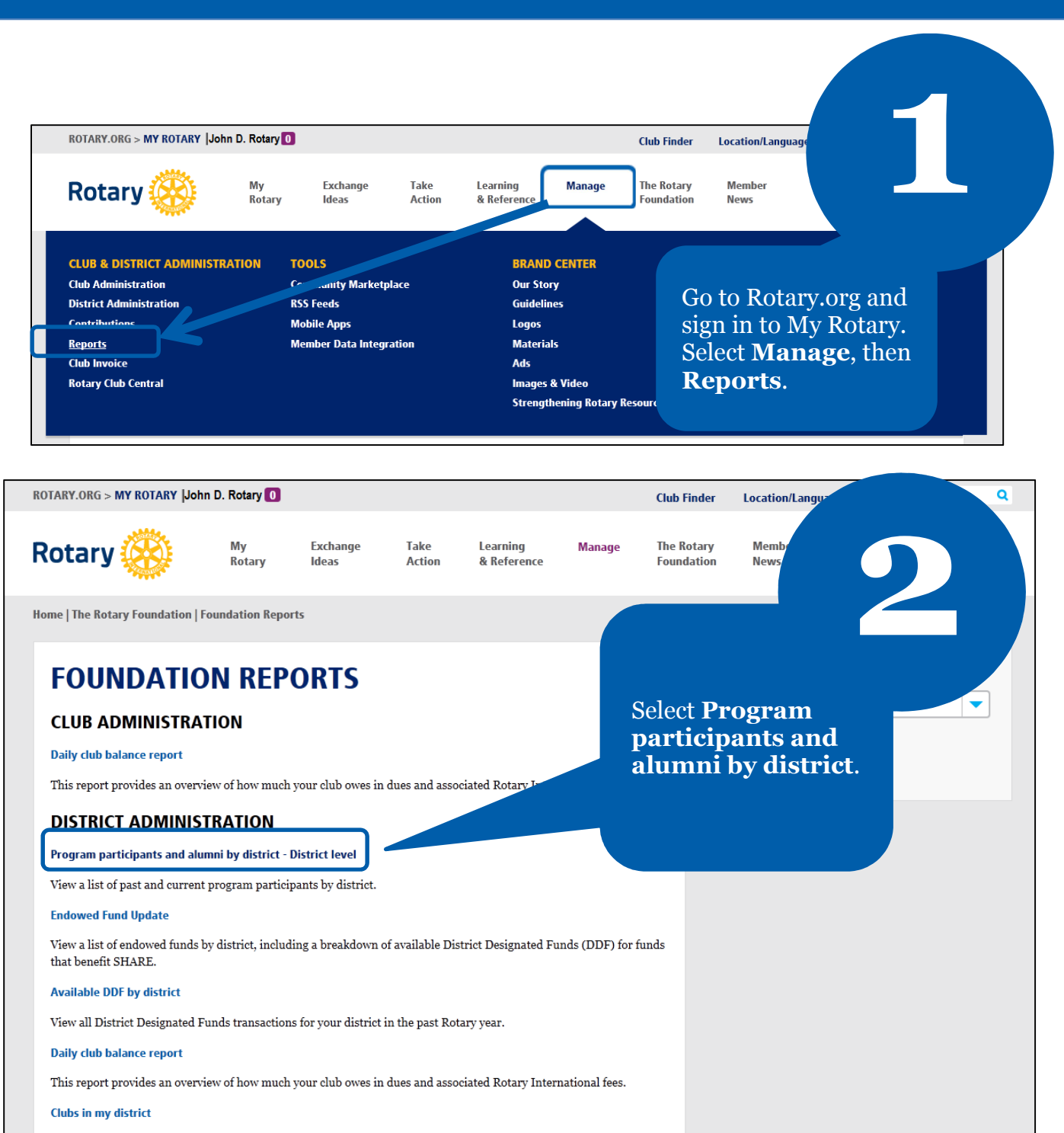

View a report showing all the clubs in your district along with their charter date, club ID number, and current

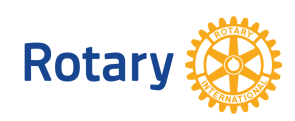

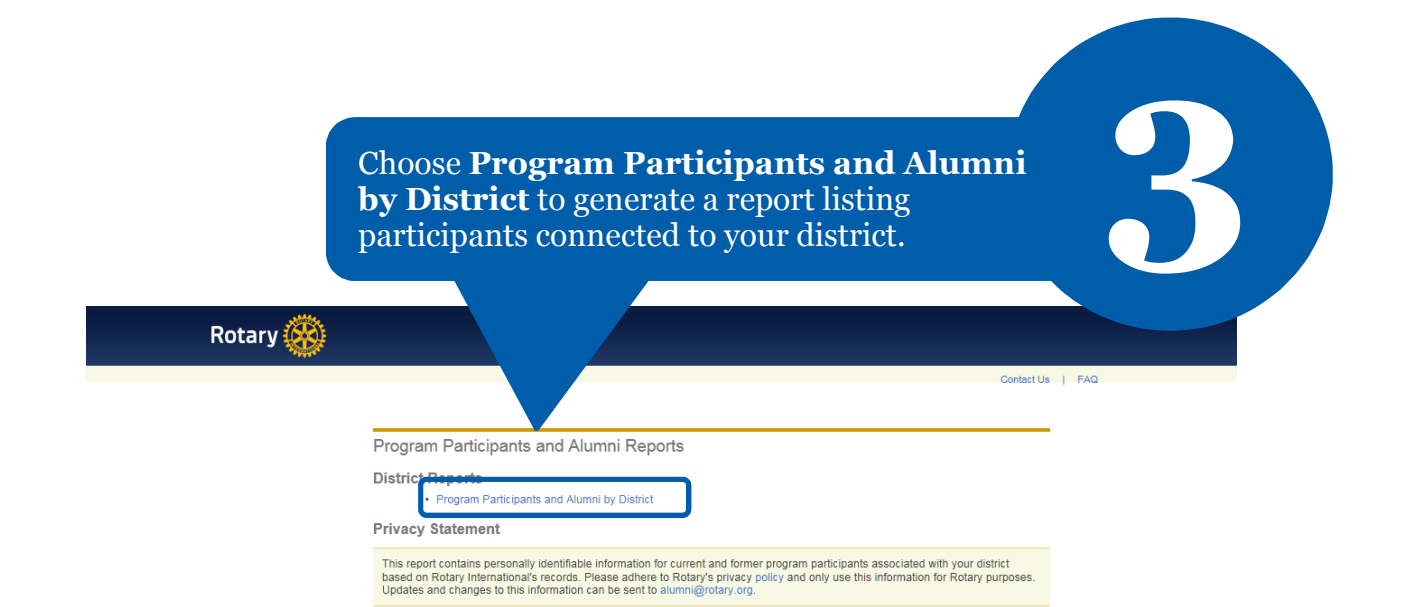

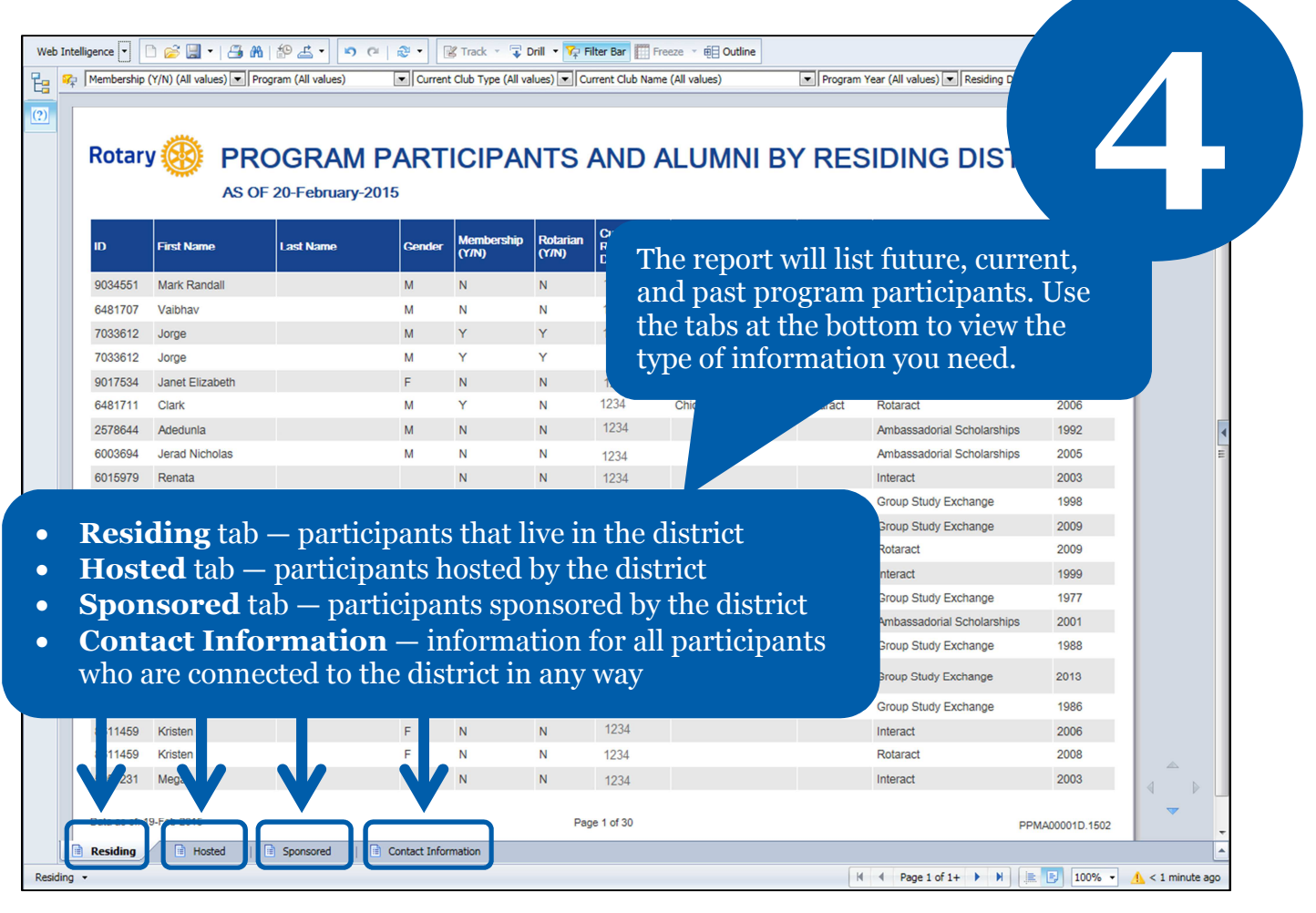

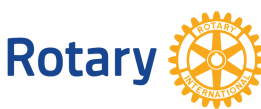

Use filters to narrow the results to just the information you want. **5**

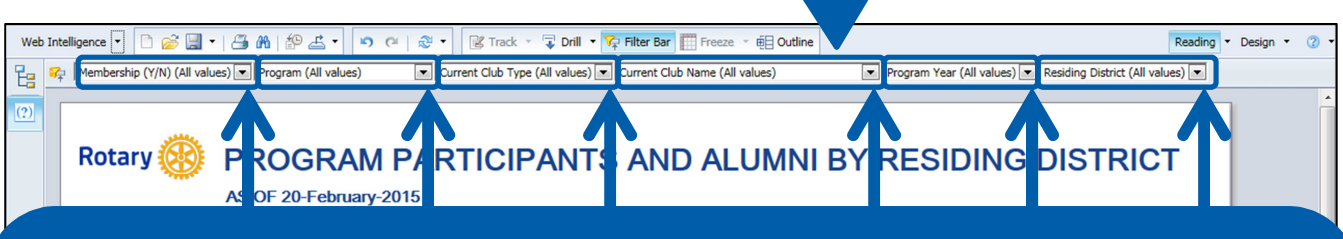

Filters vary by tab. They include:

- **Membership**  see just Rotary and Rotaract members or just nonmembers
- **Program** e.g., Group Study Exchange, Rotary Volunteers, Rotary Youth Exchange
- **Current Club Type** Rotary club or Rotaract club
- **Program Year** by Rotary year (e.g., participation in August 2004, part of Rotary year 2004-05, is listed in program year 2005)
- **Email** shows only participants with known email addresses
- **Language** participants known to speak a particular language (not all participants will have a language designated in their data)

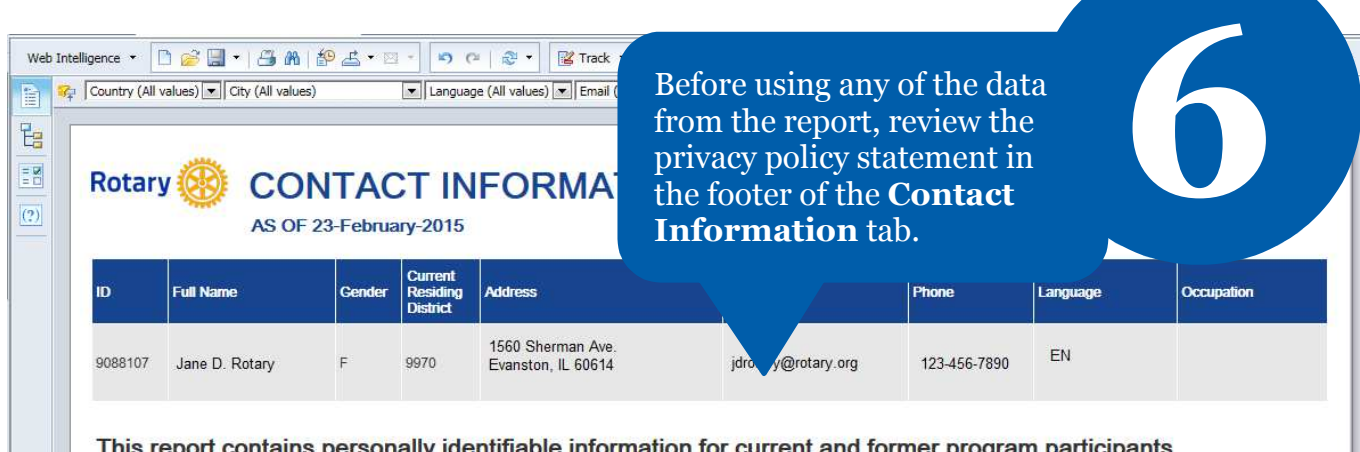

ally identifiable information for current and former\_ associated with your district based on Rotary International's records. Please adhere to Rotary's privacy policy and only use this information for Rotary purposes. Updates and changes to this information can be sent to alumni@rotary.org.

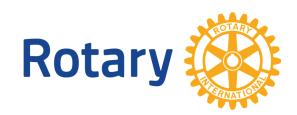